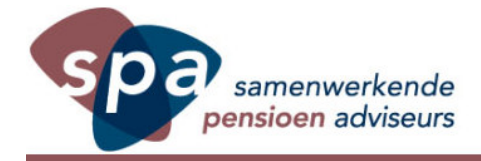

## De kantonrechtersformule is aangepast

Ten gevolge van de maatschappelijke ontwikkelingen op het gebied van ontslagrecht, hebben de kantonrechters zelf hun formule aangepast. Deze formule is een aanbeveling. Tot 2009 gold als standaard dat het aantal dienstjaren vóór leeftijd 40 1x meetelden, tussen 40 - 50 jaar 1,5x en vanaf 50 jaar 2x. Dit is nu aangepast naar 1/2 x voor 35 jaar, 1x tussen 35 - 45 jaar, 1,5x tussen 45 - 55 jaar en 2 keer vanaf 55 jaar. Zo wordt de sterkere positie van de jongere werknemer in de arbeidsmarkt verrekend, terwijl de oudere werknemer de bescherming behoudt. Deze standaard factor kan worden gecorrigeerd met de correctiefactor afhankelijk van bijzondere omstandigheden. Bij verwijtbare omstandigheden aan de kant van de werkgever, kan de factor worden verhoogd; indien het verwijt aan de kant van de werknemer ligt, kan de factor -0- worden en ontvangt de werknemer geen vergoeding. De kantonrechter houdt ook meer rekening met de financiële positie van de werkgever. Minister Donner heeft ondanks een negatief advies van de Raad van State en ondanks het initiatief van de kantonrechters, een wetsvoorstel ingediend om ontslagvergoedingen bij inkomens vanaf € 75.000 af te toppen naar een maximale vergoeding van een jaarsalaris. Wel blijft er onderhandelingsvrijheid.

## De SPA concludeert:

Er zijn behoorlijk wat gaten te schieten in het wetsvoorstel. Bijvoorbeeld: het salaris van de werknemer 12 maanden voorafgaand aan de maand waarin het verzoek tot ontslag wordt ingediend, geldt als uitgangspunt. De werkgever kan dan door middel van een bonus het salaris van de werknemer over de 12 voorafgaande maanden net over de grens van € 75.000 brengen. Dat spaart veel geld uit bij het ontslag. Verder: zijn de kansen op herintreding van werknemers met een salaris boven deze grens werkelijk groter dan van de groep werknemers met een salaris onder deze grens?

Het is afwachten of de Tweede Kamer het wetsvoorstel goedkeurt, maar in deze tijd lijkt niets onmogelijk.